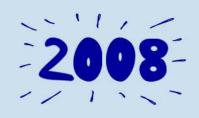

## eBay/PayPal® Checkout

eBay Developers Conference 2008

Jon Jessup Technical Evangelist Infopia, Inc.

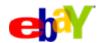

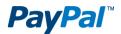

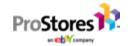

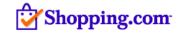

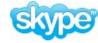

### Share, reuse, and remix this talk

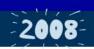

These slides are available under the Creative Commons Attribution-Noncommercial-Share Alike 3.0 License.

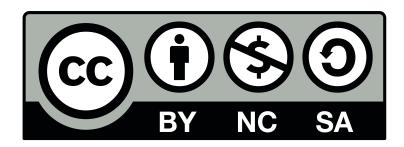

You can blog, photograph, and share this information with others. Don't forget to tag it **ebaydevcon** and **ebaydevcon08**.

© 2008 eBay Inc. Some rights reserved.

eBay and the eBay logo are among the registered trademarks of eBay Inc., PayPal and the PayPal logo are trademarks of PayPal, Inc., Skype and the Skype logo are trademarks of Skype Limited Corp., Shopping.com and the Shopping.com logo are trademarks of Shopping.com Ltd., and ProStores is a registered trademark of ProStores, Inc.

Other trademarks and brands are the property of their respective owners.

The views expressed in this presentation are those of the presenter, and do not necessarily reflect those of eBay, Inc.

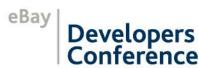

### **Session Goals**

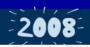

- Examine checkout options available in the eBay and PayPal platforms
- Describe user flow and details for the different options
- Provide insight on integration pitfalls
- Describe newly added features

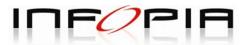

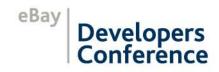

## Agenda

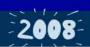

- eBay Checkout
- PayPal Payment Review for eBay Items
- PayPal Checkout
  - Website Payments Standard & Pro
  - New Features
    - Pay Later, Reference Transactions, Recurring Payments
- PayPal Instant Payment Notifications (IPN)

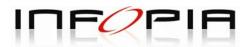

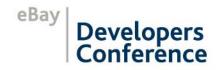

## **Checkout Options Overview**

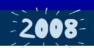

| Source                 | Checkout Option                                                                                         | Notes                                                         |
|------------------------|----------------------------------------------------------------------------------------------------|---------------------------------------------------------------|
| eBay                   | <ul> <li>eBay Checkout</li> </ul>                                                                       | Call <b>GetItemTransactions</b> for gathering payment details |
| Non-eBay<br>(Web site) | <ul><li>PayPal Shopping Cart and Cart Upload</li><li>Express Checkout</li><li>Direct Payments</li></ul> |                                                               |

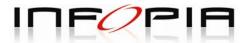

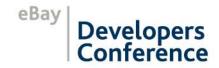

## eBay Checkout

## eBay Checkout: Details

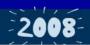

- Hosted by eBay
- Allows buyers to check out multiple items at once, applying shipping discounts when applicable
- No buyer-facing UI development needed
- No ability to build a customer relationship

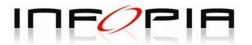

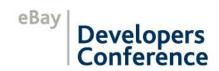

## eBay Checkout Flow

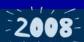

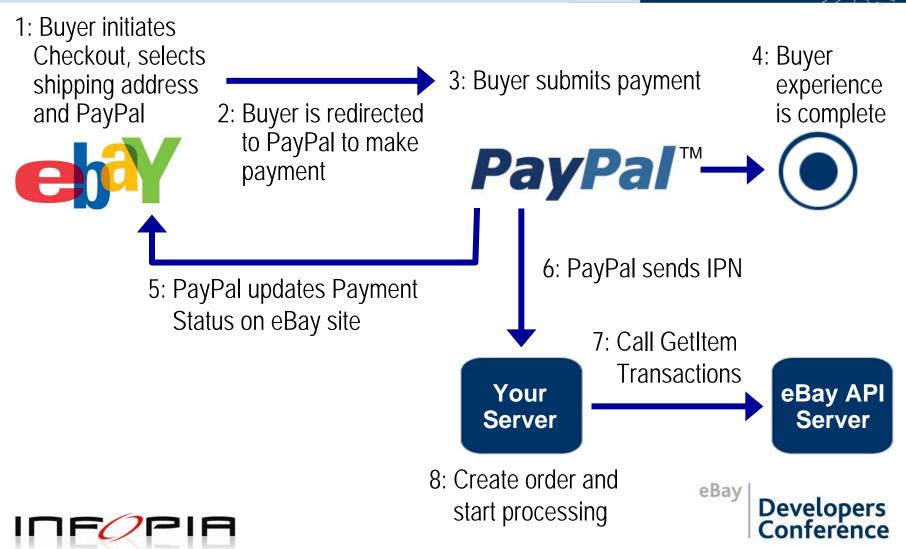

## eBay Checkout: Gathering Payment Info

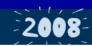

- Options
  - eBay Platform Notifications
    - Real-time notification of sale completion
    - Requires a server listener to handle notifications
  - Periodic call to GetSellerTransactions
  - Call to GetItemTransactions for specific item

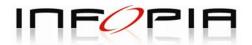

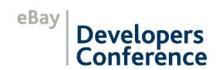

## PayPal Payment Review for eBay Items

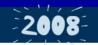

- Every PayPal payment for eBay items can be potentially selected for further review
- If selected, it can take up to 24 hours for PayPal to "release" from review
- Introduced March '08
- Better support through IPNs later this year

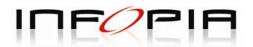

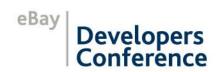

### PayPal Payment Review for eBay Items

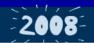

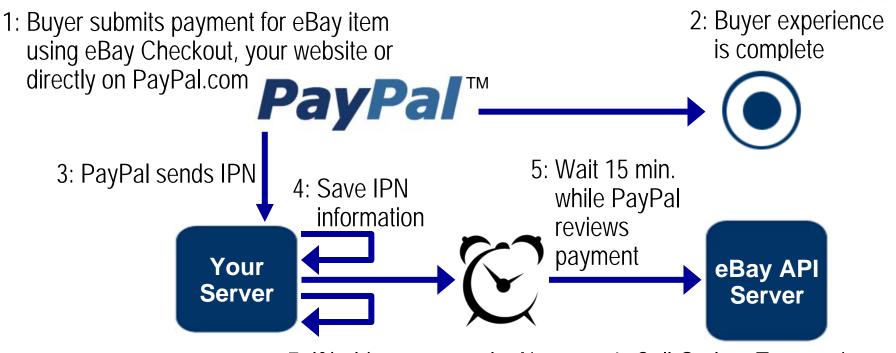

7: If hold status equals "None" or "Released," check for Reversal IPN

If hold status equals "Payment Review," check status again within 24 hours

6: Call GetItemTransactions and check for PaymentReviewHoldStatus value

Developers Conference

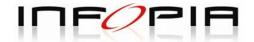

## **PayPal Checkout**

## PayPal Website Payments Standard

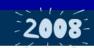

### PayPal Cart

- "HTML form"-based and cart is hosted by PayPal
- Limited functionality and control over UI
- No control over when the payment is actually placed on PayPal
- Easy to implement

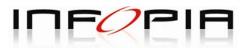

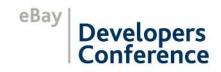

## PayPal Website Payments Standard

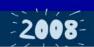

### PayPal Cart Upload

- Cart is hosted on your site, but it's "uploaded" to PayPal when buyer is ready to check out
- Allow payment for eBay items
- No control over when the payment is actually placed on PayPal
- Prone to address mismatch problems
- Good solution for small merchants

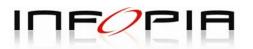

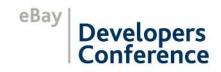

# PayPal Website Payments Pro: Express Checkout Overview

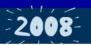

- Payment is completed on your site
- Increased conversion rate
  - Quicker and easier way to use checkout process
  - Higher buyer confidence regarding business legitimacy
- No need to gather buyers' billing/payment info
- No more mismatched shipping addresses (eBay)

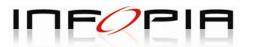

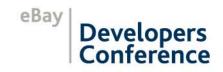

## PayPal Website Payments Pro: Express Checkout

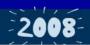

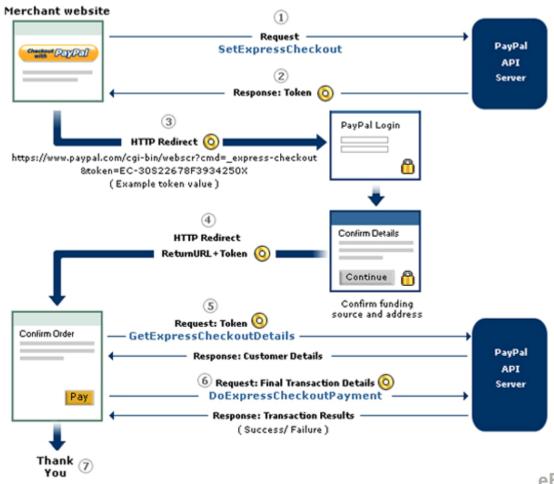

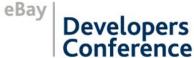

# PayPal Website Payments Pro: Express Checkout API Overview

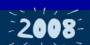

### Simple

 Calls are simple to understand (from a conceptual level) and easy to implement

#### Flexible

 Allows multiple levels of details. If you just want to pass on the total payment amount, you can. If you want to send item-by-item details, you can also do that.

### Open Control

Allows your checkout flow to do whatever you want

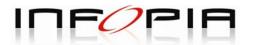

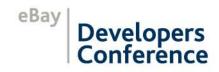

# PayPal Website Payments Standard & Pro: Pay Later

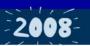

- Allows you to offer promotional financing on your Web site, so your buyer can shop now and pay later
- Increases conversion and average selling price through "impulse" buying
- Available through Payments Standard and Pro (Express Checkout)

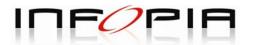

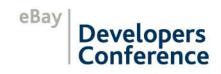

# PayPal Website Payments Standard & Pro: Pay Later

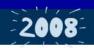

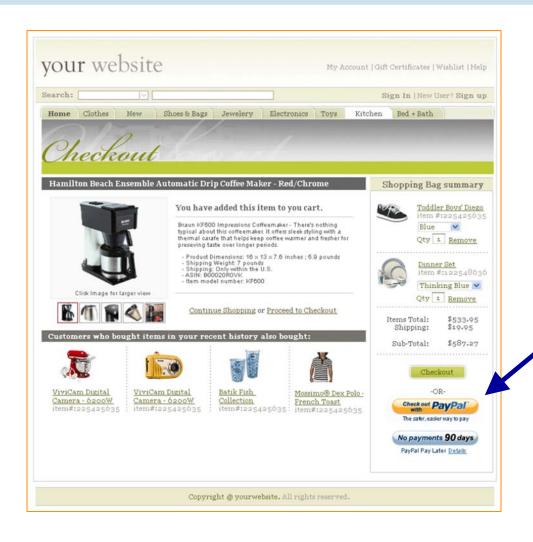

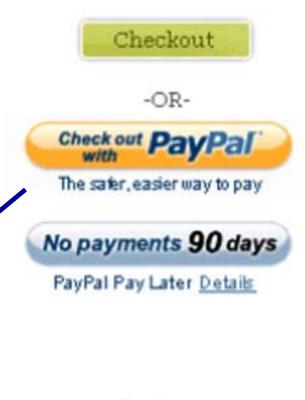

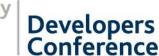

# PayPal Website Payments Standard & Pro: Pay Later

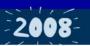

- PayPal has some marketing requirements
  - Banner on home page, product details, checkout buttons
- Express Checkout Implementation
  - Set the PromoCode variable with value "101" for the SetExpressCheckout call (SDK v3.3)
- Contact your PayPal rep to check for eligibility

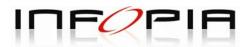

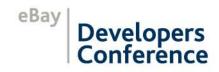

# PayPal Website Payments Pro: Direct Payments

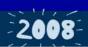

Payment is completed on your site Different than Express Checkout, the buyer never leaves your site

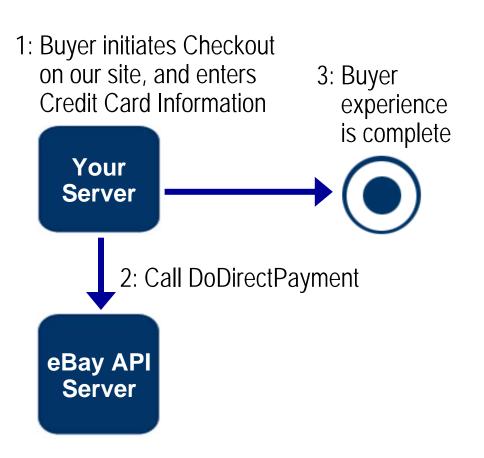

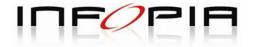

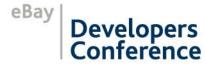

# PayPal Website Payments Pro: Direct Payments Overview

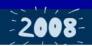

- Requires the gathering of buyers' billing/payment info (credit card info) and the liability of handling/storing it
- Requires Express Checkout as part of PayPal's SLA

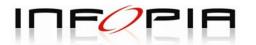

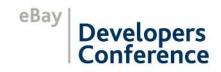

# PayPal Website Payments Pro: Auth/Capture Overview

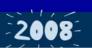

- Allow merchant to authorize payment for later capture
  - Ideal for upselling other items or upgrading shipping
- Available to both Express Checkout and Direct Payments
- Requires implementing an extra 2 API calls:
   DoAuthorization, DoCapture

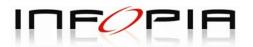

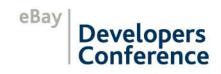

# PayPal Website Payments Pro: Reference Transactions

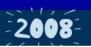

- Allows you to charge/re-charge a credit card using only the auth code (PayPal Reference ID) from a previous authorization/charge
- Avoids having to store sensitive user information in your environment
- Implemented by the DoReferenceTransaction call

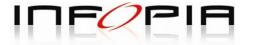

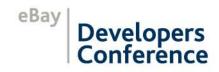

## PayPal Instant Payment Notifications (IPN)

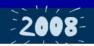

- Real-time name/value pair-based notification
- Needed for handling post-sale confirmation notifications of Pending Payments (i.e., "Address," "Echeck")
- Requires a listener Web application

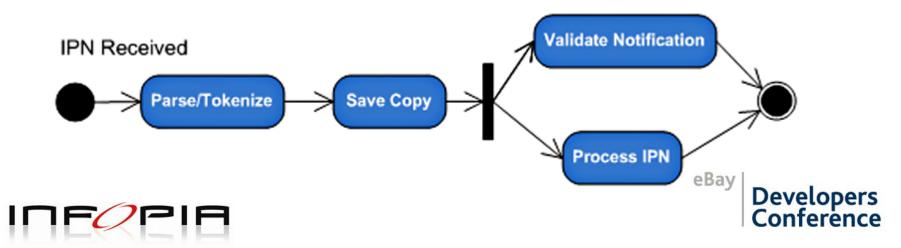

## PayPal Instant Payment Notifications (IPN)

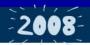

### Order Status Change Flow:

Checkout Completed with Pending Payment (Echeck)

Pending Payment (Echeck)

Pending

Pending

Order waits for Payment to Clear

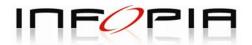

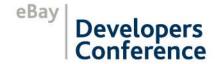

## PayPal Recurring Payments

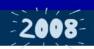

- Now available through Payments Pro
  - Express Checkout and Direct Payments
- Ideal for subscriptions for services or memberships
- Requires the implementation of CreateRecurringPaymentsProfile

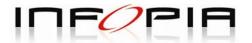

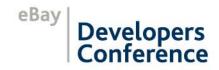

## PayPal Recurring Payments Flow

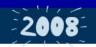

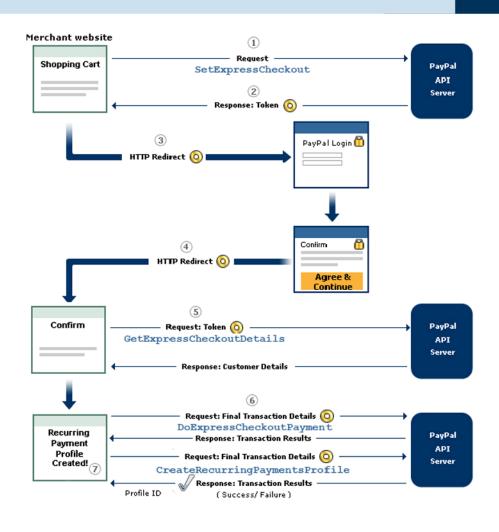

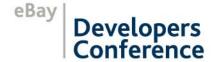

### Conclusion

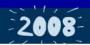

- eBay and PayPal deliver all components needed to implement complex, scalable Checkout and Order Processing systems
- Simple to integrate
- Increased buyer confidence

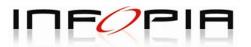

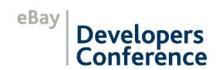

## Q&A

Jon Jessup – Infopia jjessup@infopia.com

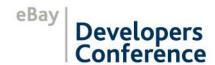

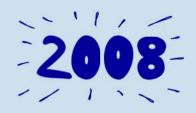

## Thank you!

**Questions?** 

To learn more, visit www.ebay.com/devcon

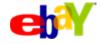

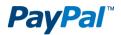

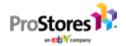

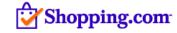

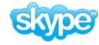